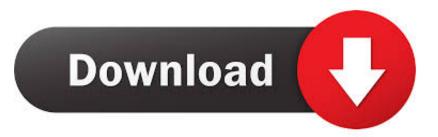

## Were Is Word Wrap In Visual Studio For Mac

| writer - Microsoft Visual Studio       File     Edit       Yiew     Project       Quild     Debug       O     O       So     O       So     O | Team     Iools     Arghitecture     Tegt     Analyze     Window     Help     ▲     Ti       Debug     •     Any CPU     •     OpenLiveWriter.CoreServices     •     ▶ Start •     ●     ↓     ↓     ↓     ↓     ↓     ↓     ↓     ↓     ↓     ↓     ↓     ↓     ↓     ↓     ↓     ↓     ↓     ↓     ↓     ↓     ↓     ↓     ↓     ↓     ↓     ↓     ↓     ↓     ↓     ↓     ↓     ↓     ↓     ↓     ↓     ↓     ↓     ↓     ↓     ↓     ↓     ↓     ↓     ↓     ↓     ↓     ↓     ↓     ↓     ↓     ↓     ↓     ↓     ↓     ↓     ↓     ↓     ↓     ↓     ↓     ↓     ↓     ↓     ↓     ↓     ↓     ↓     ↓     ↓     ↓     ↓     ↓     ↓     ↓     ↓     ↓     ↓     ↓     ↓     ↓     ↓     ↓     ↓     ↓     ↓     ↓     ↓     ↓     ↓     ↓     ↓     ↓     ↓     ↓     ↓     ↓     ↓     ↓     ↓     ↓     ↓     ↓     ↓     ↓     ↓     ↓     ↓     ↓     ↓     ↓     ↓     ↓ <t< th=""><th>∎ ×<br/>im *</th></t<>                                                                                                    | ∎ ×<br>im *                 |
|----------------------------------------------------------------------------------------------------|----------------------------------------------------------------------------------------------------|-----------------------------|
| Toolbox     * # ×       Search Toolbox     > *       Search Toolbox     > *       VideoPagingControl     *       VideoRequestTypeComboBox     *       VideoServiceVideoSource     *       VideoServiceVideoSource     *       VideoServiceVideoSource     *       VideoServiceVideoSource     *       VideoServiceVideoSource     *       VideoServiceVideoSource     *       VideoServiceVideoSource     *       VideoServiceVideoSource     *       Search Toolbox     *       Button     *       CheckBox     *       ComboBox     *       DateTimePicker     *       Label     *       ListBox     *       **     ListView       (.)     MaskedTextBox       **     MonthCalendar                                    | Path to BlogProviders.xml <ul> <li>Browse</li> <li>Path to Config.xml</li> <li>Browse</li> <li>Output file path (optional)</li> <li>Browse</li> <li>Providers</li> <li>Browse</li> <li>Providers</li> <li>Providers</li> <li>Providers</li>             &lt;</ul>                                                                                                    | trirections Dagnostic Tools |
| ▶       Notifylcon         ▶       NumericUpDown         ▷       PictureBox         ♥       PictureBox         ♥       PictureBox         ♥       PictureBox         ♥       RichTextBox         ♥       TextBox         ♥       TextBox         ♥       ToolTip         ⋮       TreeView         ♥       WebBrowser         ▷ Containers       >         ▷ Data       >         ▷ Components       ♥         Cloud Ex       TextExpl       Server Ex         Build succeeded       Toolbox                                                                                                    | Output       Properties       Image: Control of the second second secon |                             |

Were Is Word Wrap In Visual Studio For Mac

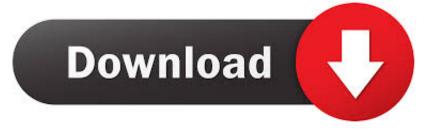

But as far as I know, it should be possible I'm able to build the app in Windows on the latest version of VS2017 (15.

- 1. word wrap visual studio
- 2. word wrap visual studio shortcut

NET core CLI on macOS However it causes following build error: Target PreBuild: dotnet bundle clean No executable found matching command 'dotnet-bundle' Why is it trying to execute 'dotnet-bundle' and not 'dotnet bundle'? The project was originally developed on Windows and I only ran into this problem after trying to get it up and running on macOS.. Then purchase a copy of Windows I highly recommend also purchasing upgrade RAM of the highest grade.. However, when I use the same solution on my 2009 iMac on High Sierra in Visual Studio for Mac, I get an exception on one of my.. In NET core csproj file there is following target: I would have thought this should successfully run the commands as those commands are correct for.. Windows will run at the same time Mac OS runs VirtualBox was developed by Sun Mcirosystems as freeware.

## word wrap visual studio

word wrap visual studio, word wrap visual studio code, word wrap visual studio shortcut Achtung Die Kurve Download Mac

9 2) for both Android and iOS, and I'm able to use the Remote iOS Simulator to run my iOS app as built on my Mac.. It can be accessed through Google+, Gmail and mobile apps for iOS and Android, as well as from a Chrome extension that lets you chat with your contacts directly.. NET Standard libraries from sgen exe when msbuild attempts to generate the serialization assemblies: Unhandled Exception: System. Инструкция Оператора Поломоечной Машины

| e Edit View Project Build Debug Team Tools Architecture Test Analyze Window Help<br>C • ○   🏠 • 🖕 💾 📲   ♡ • < •   Debug • Any CPU • OpenLiveWriter.CoreServices • ▶ Start •   ♬ = 🕅 + 🗵 □ + ⊥⊥   ⊨  エ छ    + ≠   □ ₪ =                                                                                                    |                  |                                 |                                                                                                    |                                      | -          |     |
|----------------------------------------------------------------------------------------------------|------------------|---------------------------------|----------------------------------------------------------------------------------------------------|--------------------------------------|------------|-----|
| Image: Section Section         Image: Section Section         Image: Sectin Section         Image: Sectin Section                                                                                                    | V write          | r - Microsoft Visual Studio     | Ύω"                                                                                                    | Quick Launch (Ctrl+Q)                | ° –        | ×   |
| Toolkon       UK       Aboutform.cc (Design)       Systabliceren.cc (Design)       Event Scale       Solution Explorer         Steach Toolkon       Provide       Image: Solution Explorer       Image: Solution Explorer       Image: Solution Explorer         Webs/Net/Solution       Provide       Image: Solution Explorer       Image: Solution Explorer       Image: Solution Explorer         Webs/Net/Solution       Provide       Image: Solution Explorer       Image: Solution Explorer       Image: Solution Explorer         Webs/Net/Solution       Provide       Image: Solution Explorer       Image: Solution Explorer       Image: Solution Explorer         Webs/Net/Solution       Provide       Image: Solution Explorer       Image: Solution Explorer       Image: Solution Explorer         Webs/Net/Solution       Provide       Image: Solution Explorer       Image: Solution Explorer       Image: Solution Explorer         Webs/Net/Solution       Provide       Image: Solution Explorer       Image: Solution Explorer       Image: Solution Explorer         Webs/Net/Solution       Provide       Image: Solution Explorer       Image: Solution Explorer       Image: Solution Explorer         Method Explorer       Provide       Image: Solution Explorer       Image: Solution Explorer       Image: Solution Explorer         Method Explorer       Provide       Image: Soluti                                                                                                    | ile <u>E</u> dit | <u>View Project Build Debug</u> |                                                                                                    | 4                                    | 🛓 🛛 Tim 🝷  | r i |
| Witter Begunder Type/Combelor         Witter Begunder Type/Combelor         Witter Begunder Type/Combelor         Witter Begunder Source         Witter Begunder Source         Witter Begunder Source         Witter Begunder Source         Dial Mindows Source         Dial Mindows Source                                                                                                    | 0 - 0            | 🔁 • 🖆 💾 💾 🔊 • 🤆 •   🛙           | ebug • Any CPU • OpenLiveWriter.CoreServices • • Start • 🖻 🚚 🛨 🖃 🖶 🗐 🕂                                 | * 工 図 ◎   + キ   ┏ ┏ -                |            |     |
| Witter Begundertype/Sombelox         Witter Begundertype/Sombelox         Witter Begundertype/Sombelox         Witter Begundertype/Sombelox         Witter Begundertype/Sombelox         Witter Begundertype/Sombelox         Witter Begundertype/Sombelox         Witter Begundertype/Sombelox         Witter Begundertype/Sombelox         Witter Begundertype/Sombelox         Witter Begundertype/Sombelox         Witter Begundertype/Sombelox         Witter Begundertype/Sombelox         Diget field public boomain         Diget field public boomain     <                                                                                                    | Toolbo<br>Search |                                 | AboutForm.cs [Design] SplashScreen.cs [Design] BaseForm.cs [Design] Form1.cs [Design] 🕫 🗙 🤜            | Solution Explorer                    |            |     |
| Witter Begundertype/Sombelox         Witter Begundertype/Sombelox         Witter Begundertype/Sombelox         Witter Begundertype/Sombelox         Witter Begundertype/Sombelox         Witter Begundertype/Sombelox         Witter Begundertype/Sombelox         Witter Begundertype/Sombelox         Witter Begundertype/Sombelox         Witter Begundertype/Sombelox         Witter Begundertype/Sombelox         Witter Begundertype/Sombelox         Witter Begundertype/Sombelox         Diget field public boomain         Diget field public boomain     <                                                                                                    | Search           |                                 |                                                                                                    | 0 0 🟠 10 - 5 🖒 🖉 🖟                   | ) <> / "   | 1   |
| Witter Begunder Uper Combelor         Witter Begunder Uper Combelor         Witter Begunder Uper Combelor         Witter Begunder Source         Witter Begunder Source         Witter Begunder Source         Witter Begunder Source         Witter Begunder Source         Didust fle path (bacona)         Die Einger Source         Die Einger Source         Die Kinger Source         Die Kinger Source                                                                                                    |                  | <b>A</b>                        | 🖳 BlogRunner 🗖 🗖 🕱                                                                                     | Search Solution Explorer (Ctrl+:)    | - م        |     |
| WidesServiceVideeSource         WebVideoSource         WebVideoSource         WebVideoSource         Vecomin Charlo         Diffinition         Common Controls         Pointer         Batton         ComboSox         DottfinePicker         ListBox         ListBox         ListBox         ListBox         Batton         Providen         Bettan         Bisten         Bisten </td <td>M-</td> <td></td> <td>Dath is Dis-Devidenced</td> <td>1</td> <td></td> <td></td>                                                                                                    | M-               |                                 | Dath is Dis-Devidenced                                                                                 | 1                                    |            |     |
| P All Windows Forms       Output       > *** References         * Convont Controls       Provides       Bourse         * Diviter       Button       CheckBox         C CheckBox       CheckBox       Button         C CheckBox       Button       Field Colubia         DateTimePicker       A Label       Select (M) Select (M) S                                                                                                    |                  | 1 11                            |                                                                                                    |                                      |            |     |
| P All Windows Forms       Output       > *** References         * Convont Controls       Provides       Bourse         * Diviter       Button       CheckBox         C CheckBox       CheckBox       Button         C CheckBox       Button       Field Colubia         DateTimePicker       A Label       Select (M) Select (M) S                                                                                                    |                  |                                 |                                                                                                    |                                      |            |     |
| D Ally Mindows Forms       D Adput He path (polonia)       Image with the path (polonia)         I Common Controls       Provides       Image with the path (polonia)         I Controls       Provides       Image with the path (polonia)         I CheckBox       Date TimePicker         A Label       Image with the path (polonia)         I LinkLabel       Date TimePicker         A Label       Image with the path (polonia)         I Month Calendar       Downeul Line         NometicUpDown       Show output from: Build         PictureBox       Test Expl. Store State         I ToolTip       ToolTip         I TreeView       State State Proversion: Scittub UppenLive/Piriter Varc Vanaged Upin (Polonic)         I NometicUpDown       Properties         Protories       ToolTip         I TreeView       State State Proversion: Scittub UppenLive/Piriter Varc Vanaged Upin (Polonic)         I TreeView       State State Proversion: Scittub UppenLive/Piriter Varc Vanaged Upin (Polonic)         I Conditions       State State Proversion: Scittub UppenLive/Piriter Varc Vanaged Upin (Polonic)         I TreeView       State Polonic Picker State Proversion: Debug Any CPU                                                                                                    |                  |                                 |                                                                                                    | C# Program.cs                        |            |     |
| Common Controls       Pointer         Pointer       Pointer         Button       Checkellustox         Checkellustox       Pointer         DateTimePicker       Label         Linklabel       Linklabel         ListRow       Common Line         Output       Provides         PictureBox       Pointer         NomthCalendar       Solution         NomthCalendar       Solution         PictureBox       TostBox         Provides       Pointer         PictureBox       TostBox         Protocols       Solution         TostBox       TostBox         Protocols       Solution         Solution       Solution         Solution       Solution         Solution       Solution         Solution       Solution         Solution       Solution         Solution       Solution         Solution       Solution         Solution       Solution         Solution       Solution         Solution       Solution         Solution       Solution         Solution       Solution         Solution       Solution </td <td></td> <td></td> <td></td> <td></td> <td></td> <td></td>                                                                                                    |                  |                                 |                                                                                                    |                                      |            |     |
| <ul> <li>Pointer</li> <li>Pointer</li> <li>Pointer</li> <li>Pointer</li> <li>Pointer</li> <li>Pointer</li> <li>Pointer</li> <li>Pointer</li> <li>CheckadiusBox</li> <li>ComboBox</li> <li>Dote TimePicker</li> <li>Label</li> <li>Label</li> <li>Label</li> <li>Listlos</li> <li>Listlos</li> <li>Select <u>A</u> bala</li> <li>Select <u>N</u> balt</li> <li>Listlos</li> <li>Select <u>A</u> bala</li> <li>Components</li> <li>Condexs</li> <li>Containers</li> <li>Methodows</li> <li>Call Hierarchy Code Metrics</li> <li>Fronting</li> <li>Condexs</li> <li>Condexs</li> <li>Call Hierarchy Code Metrics</li> <li>Fronting</li> <li>Condexs</li> <li>Call Hierarchy Code Metrics</li> <li>Fronting</li> <li>Condexs</li> <li>Call Hierarchy Code Metrics</li> <li>Fronting</li> <li>Condexs</li> <li>Call Hierarchy Code Metrics</li> <li>Fronting</li> <li>Condexs</li> <li>Call Hierarchy Code Metrics</li> <li>Fronting</li> <li>Condexs</li> <li>Call Hierarchy Code Metrics</li> <li>Fronting</li> <li>Condexs</li> <li>Call Hierarchy Code Metrics</li> <li>Fronting</li> <li>Condexs</li> <li>Condexs</li> <li>Condexs</li> <li>Condexs</li> <li>Condexs</li> <li>Condexs</li> <li>Condexs</li> <li>Condexs</li> <li>Condexs</li> <li>Condexs</li> <li>Condexs</li> <li>Condexs</li> <li>Condexs</li> <li>Condexs</li> <li>Condex</li> <li>Condex</li> <li>Condex</li> <li>Condex</li> <li>Condex</li> <li>Condex</li> <li>Condex</li> <li>Cond</li></ul>                                                                                                    |                  |                                 |                                                                                                    |                                      |            |     |
| <ul> <li>Button</li> <li>CheckelloriBox</li> <li>CheckelloriBox</li> <li>CheckelloriBox</li> <li>CheckelloriBox</li> <li>DateTimePicker</li> <li>Label</li> <li>ListBox</li> <li>ListBox</li> <li>ListBox</li> <li>ListBox</li> <li>ListBox</li> <li>DeteTimePicker</li> <li>A Linklabel</li> <li>ButkelTestBox</li> <li>Command Line</li> <li>Output</li> <li>Output</li> <li>Output</li> <li>Output</li> <li>Output</li> <li>Output</li> <li>Output</li> <li>Output</li> <li>Output</li> <li>Output</li> <li>Output</li> <li>Output</li> <li>Output</li> <li>Output</li> <li>Solution</li> <li>Solution<td></td><td></td><td></td><td></td><td></td><td></td></li></ul>                                                                                                    |                  |                                 |                                                                                                    |                                      |            |     |
| <ul> <li>CheckBox</li> <li>CheckBox</li> <li>CheckBox</li> <li>CheckBox</li> <li>CheckBox</li> <li>CheckBox</li> <li>CheckBox</li> <li>CheckBox</li> <li>CheckBox</li> <li>CheckBox</li> <li>CheckBox</li> <li>DateTimePicker</li> <li>Lisbox</li> <li>Lisbox</li> <li>Lisbox</li> <li>Lisbox</li> <li>Lisbox</li> <li>Lisbox</li> <li>Lisbox</li> <li>Lisbox</li> <li>Solution</li> <li>Belect Big</li> <li>Belect Big</li> <li>Big</li> <li>Big</li></ul>                                                                                                    |                  |                                 |                                                                                                    |                                      |            |     |
| CheckedlistBox<br>ComboBox<br>DateTimePicker<br>A Label<br>ListBox<br>ListBox<br>ListBo | _                |                                 |                                                                                                    |                                      |            |     |
| <ul> <li>ComboBox</li> <li>DateTimePicker</li> <li>A Labd</li> <li>LiskJobel</li> <li>LiskDox</li> <li>LiskDox</li> <li>LiskView</li> <li>Command Lne</li> <li>Command Lne</li> <li>Command Lne</li> <li>Command Lne</li> <li>Command Lne</li> <li>Command Lne</li> <li>Output</li> <li>Command Lne</li> <li>Show output from: Build</li> <li>Show output from: Build</li> <li>Show output from: Build</li> <li>Show output from: Build</li> <li>Show output from: Core -&gt; C: \Users\Tim. TMOOMAIN.Documents\GitHub\OpenLiveWriter\src\managed\bin</li> <li>Ubin.Debug\1368\Writer\OpenLiveWriter.core.dll</li> <li>Somoresr</li> <li>Contrainers</li> <li>Menus &amp; Toolbars</li> <li>Command</li> <li>Comments</li> <li>Comments</li> <li>Contrainers</li> <li>Debug\1368\Writer\DegRunner.core</li> <li>Coll SerserLis. Tracked, e failed, 9 up-to-date, e skipped =======</li> <li>Components</li> <li>Cloud Ex., Test Epul., Server Ex., Toolbor</li> <li>Call Hierarchy Code Metrics Error List Exception Setti., ImmediateWim, Azure App Ser, Output Find Symbol Rue</li> </ul>                                                                                                    | _                |                                 |                                                                                                    | ▷ a C# AppMain.cs                    |            |     |
| Date TimePicker         A Label         LinkLabel         LinkLabel         Lisk0x         Lisk0x         Lisk0x         Lisk0x         Lisk0x         Lisk0x         MontK-Landar         L. Notffylcon         ProgessBar         RichTetBox         MontK-Landar         Lisk0x         ProgessBar         RichTetBox         Date TimePicker         Lisk0x         TooTip         Lisk0x         Dottot         Very BiogRunner-Groe -> C:\Users\Tim.TIMOWAIN\Documents\GitHub\OpenLiveWriter\src\managed\bin<br>\bin\Debug\1368\Writer\DepativeWriter.ce.dl         Dortin         Lisk0x         Lisk0x         Dortin         Show output from: Build         Dis Depay(1368\Writer\DepativeWriter.ce.ed.ed.ll)         Dortin         Lisk0x         Dis Depay(1368\Writer\DepativeWriter.ce.ed.ed.ll)         Dortin         Dis DepativeWriter.Displanner, Core.dl)         Dortin       DepativeWriter.Displanner, CoreligueTiter.dl, ContegueTiter.dl)         Dortin       Debag\1086\Writer\DepativeWriter.ce.managed\1010\Debug\1368\Writer\Debag\1000\DepativeWriter.scr\managed\1010\                                                                                                    |                  |                                 |                                                                                                    |                                      |            |     |
| A       Label         A       LinkLabel         ListBox       Select @ lone         ListBox       Command Line         Command Line       Command Line         MonthCalendar       Command Line         NotifyIcon       Command Line         NotifyIcon       Select @ lone         ProgressBar       Solution                                                                                                    |                  |                                 |                                                                                                    |                                      |            |     |
| A       Linklabel         B       Linklabel         Linklabel       Linklabel         Linklabel       Linklabel         Linklabel       Linklabel         Linklabel       Linklabel         Linklabel       Linklabel         Linklabel       Select <u>A</u> Select <u>A</u> Select <u>A</u> MonthCalendar       Command Line         Notifylcon       Solution.         TextBox       Solution.         NumericUpDown       Show output from: Build         ProgressBar       Solution.         RichTextBox       SologRunner. Core -> C: (Users:\1im. TIMOMAIN\Documents\GitHub\OpenLiveWriter\src\managed\bin\Colenty\i386\Writer\Depulyi386\Writer\Depulyi386\W                                                                                                    |                  |                                 |                                                                                                    |                                      |            |     |
| ListBox         ListBox         ListView         Command Line         MonthCalendar         MonthCalendar         NumericUpDown         PictureBox         PictureBox         PictureBox         BlogRunner. Core -> C:\Users\Tim.TIMDOMAIN\Documents\GitHub\OpenLiveWriter\src\managed\bin\Debug\i386\Writer\PologRunner.core.dll         Poperties         PopenLiveWriter\District         BlogRunner. Core -> C:\Users\Tim.TIMDOMAIN\Documents\GitHub\OpenLiveWriter\src\managed\bin\Debug\i386\Writer\Debug\i386\Writer\OpenLiveWriter.src\managed\bin\Debug\i386\Writer\OpenLiveWriter.src\managed\bin\Debug\i386\Writer\OpenLiveWriter.src\managed\bin\Debug\i386\Writer\OpenLiveWriter.src\managed\bin\Debug\i386\Writer\OpenLiveWriter.src\managed\bin\Debug\i386\Writer\OpenLiveWriter\src\managed\bin\Debug\i386\Writer\OpenLiveWriter\src\managed\bin\Debug\i386                                                                                                    | Â                |                                 |                                                                                                    |                                      |            |     |
| ListView   MaskedTextBox   MonthCalendar   Notifylcon   NumericUpDown   PictureBox   ProgressBar   OkadioButton   Bis BlogRunner. Core -> C:\Users\Tim.TIMDOMAIN\Documents\GitHub\OpenLiveWriter\src\managed   Ib> AdioButton   Bis RichTextBox   Ib> Containers   VebBrowser   Ib> Containers   VebBrowser   Ib> Containers   VebBrowser   Ib> Containers   VebBrowser   Ib> Containers   VebBrowser   Ib> Containers   VebBrowser   Ib> Containers   VebBrowser   Ib Containers   VebBrowser   Ib Containers <tr< td=""><td></td><td></td><td>Select <u>All</u> Select <u>N</u>one</td><td></td><td></td><td></td></tr<>                                                                                                    |                  |                                 | Select <u>All</u> Select <u>N</u> one                                                                  |                                      |            |     |
| (J.) MaskedTextBox         MonthCalendar         Nothfylcon         Numericiu/UDpown         ProgressBar         (J.) Asionut Concerned         (J.) KaskedTextBox         (J.) Asionut Concerned         (J.) KaskedTextBox         (J.) KainTextBox         (J.) Containers         (J.) Containers         (J.) Containers         (J.) Debug 13366/Writer NBogRunner, Core         (J.) Containers         (J.) Debug 1386/Writer NBogRunner, Configuration: Debug Any CPU         (J.) Containers         (J.) Detaug 1386/Writer NBogRunner, Configuration: Debug Any CPU         (J.) Debug 1386/Writer NBogRunner, Configuration: Debug Any CPU         (J.) Containers         (J.) Detaug 1386/Writer NBogRunner, Configuration: Debug Any CPU                                                                                                    | _                |                                 | Commod Line                                                                                            | C# AssemblyInfo.cs                   | Ψ.         |     |
| MonthCalendar   Notifylcon   NumericUpDown   PictureBox   Dividuation   ProgressBar   OkadioButton   RichTeatBox   ToolTip   ToolTip   ToolTip   ToolTip   Show Bobwser   Dotta StatPosition   Containers   Meabsowser   Dota   Debug13386\Writer\BlogRunner.Gre   Data   Containers   Data   Dota   Coud Ex Test Expl Server Ex   ToolBox   Call Hierarchy Code Metrics   End Expl   End Expl   Coud Ex Test Expl   Server Ex                                                                                                    |                  |                                 |                                                                                                    |                                      | •          |     |
| Notifylcon       Image: Containers         NumericUpDown       Show output from: Build       Image: Containers         ProgressBar       Show output from: Build       Image: Containers         ProgressBar       Show output from: Core -> C:\Users\Tim.TIMDOMAIN\Documents\GitHub\OpenLiveWriter\src\managed         Nonicolation       Show output from: Build       Image: Containers         ProgressBar       Show output from: Core -> C:\Users\Tim.TIMDOMAIN\Documents\GitHub\OpenLiveWriter\src\managed         Nonicolation       Show output from: Suid       Image: Containers         Notebul; 1386.Writer\OpenLiveWriter\SictHub\OpenLiveWriter\src\managed\bin       Size         NeubBiowser       Image: Containers       Size         Data       Songouners       Size         Containers       Suige: Size       Size         Data       Songouners       Size         Songouners       Containers       Suige: Size         Data       Songouners       SongounerGui.ex         Cloud Ex Test Expl       ToolTist       Sourced dettrics ErrorList Exception Settion       Aure: App: Size         Source       Source       Size       AIP: Size       Size         Debug: 1386.Writer\BiogRunner: exe       Size       Size       Size         Size       Size                                                                                                    |                  |                                 |                                                                                                    | Solution Team Exp Class View         | w Resource |     |
| Image: Some output from:       Build       Image: Some output from:       Form1 System.Windows.Forms.Form         Image: Some output from:       Build       Image: Some output from:       Form1 System.Windows.Forms.Form         Image: Some output from:       Build       Image: Some output from:       Form1 System.Windows.Forms.Form         Image: Some output from:       Build       Image: Some output from:       Form1 System.Windows.Forms.Form         Image: Some output from:       Build       Image: Some output from:       Form1 System.Windows.Forms.Form         Image: Some output from:       Build       Image: Some output from:       Form1 System.Windows.Forms.Form         Image: Some output from:       Build       Image: Some output from:       Form1 System.Windows.Forms.Form         Image: Some output from:       Some output from:       Form1 System.Windows.Forms.Form       Form1 System.Windows.Forms.Form         Image: Some output from:       Some output from:       Form1 System.Windows.Forms.Form       Form1 System.Windows.Forms.Form         Image: Some output from:       Some output from:       Form1 System.Windows.Forms.Form       Form1 System.Windows.Forms.Form         Image: Some output from:       Some output from:       Form1 System.Windows.Forms.Form       Form1 System.Windows.Forms.Form         Image: Some output from:       Some output from System.Form:       Form1 System.Wind                                                                                                    |                  |                                 | Output v 4 ×                                                                                           | Properties                           | • 4 ×      | Ι.  |
| PictureBox                  ProgressBar                  ProgressBar                 ProgressBar                 Proper/second             ProgressBar                 Prover/second                 Prover/second             Prover/second             Prover/second             Prover/second             Prover/second             Prover/second             Prover/second             Prover/second             Prover/second             Prover/second             Prover/second             Prover/second                                                                                                    |                  |                                 |                                                                                                    | Form1 System.Windows.Forms.Fo        | rm +       |     |
| I3> BlagRunner.Core -> C: U/sers/Tim. TIMDOMAIN/Documents/GitHub/OpenLiveWriter/src/managed/bin/Debug/1386/Writer/BlagRunner.Core.adl       RightToLeft       No         I3> BlagRunner.Core.adl       I5> OpenLiveWriter.UnitTest -> C: U/sers/Tim. TIMDOMAIN/Documents/GitHub/OpenLiveWriter/src/managed/bin/Debug/1386/Writer/OpenLiveWriter.UnitTest.adl       RightToLeft       No         II       TextBox       Iso OpenLiveWriter.Visers/Tim. TIMDOMAIN/Documents/GitHub/OpenLiveWriter/src/managed/bin/Debug/1386/Writer/OpenLiveWriter.UnitTest.adl       RightToLeft       No         II       TextBox       Iso OpenLiveWriter -> C: U/sers/Tim. TIMDOMAIN/Documents/GitHub/OpenLiveWriter/src/managed/bin/Debug/1386/Writer/OpenLiveWriter.Vsrc/managed/bin/Debug/1386/Writer/OpenLiveWriter/src/managed/bin/Debug/1386/Writer/Spect/Signature/Councerts/GitHub/OpenLiveWriter/src/managed/bin/Debug/1386/Writer/Spect/Signature/Councerts/GitHub/OpenLiveWriter/src/managed/bin/Debug/1386/Writer/Spect/Signature/Councerts/GitHub/OpenLiveWriter/src/managed/bin/Debug/1386/Writer/Spect/Signature/Councerts/GitHub/OpenLiveWriter/src/managed/bin/Debug/1386/Writer/Spect/Signature/Councerts/GitHub/OpenLiveWriter/src/managed/bin/Debug/1386/Writer/Spect/Signature/Councerts/GitHub/OpenLiveWriter/src/managed/bin/Debug/1386/Writer/Spect/Signature/Councerts/GitHub/OpenLiveWriter/src/managed/bin/Debug/1386/Writer/Spect/Signature/Signature/Signa                                                                                                    |                  |                                 |                                                                                                    |                                      |            |     |
| <ul> <li>RadioButton</li> <li>RadioButton</li> <li>SopenLiveWriter Uniter Gole_Silin</li> <li>SopenLiveWriter Uniter Gole_Silin</li> <li>SopenLiveWriter Uniter Sockets</li> <li>SopenLiveWriter Sockets</li> <li>SopenLiveWriter Sockets</li></ul>                                                                                                    |                  |                                 |                                                                                                    |                                      |            |     |
| <ul> <li>RichTextBox</li> <li>Managed\bin\Debug\i386\Writer\OpenLiveWriter\u011Test.dll</li> <li>OpenLiveWriter\u015Test.dll</li> <li>OpenLiveWriter\u015Test.dll</li> <li>OpenLiveWriter\u015Test.dll</li> <li>OpenLiveWriter\u015Test.dll</li> <li>OpenLiveWriter\u015Test.dll</li> <li>OpenLiveWriter\u015Test.dll</li> <li>Showlon</li> <li>True</li> <li>Showlon</li> <li>Showlon</li></ul>                                                                                                    |                  | 2                               |                                                                                                    |                                      |            |     |
| Image: Section of the section of the sectin of the section of the section of the section of the                                                                                                    |                  |                                 | \managed\bin\Debug\i386\Writer\OpenLiveWriter.UnitTest.dll                                             |                                      |            |     |
| Image: Construct and the construction of the construction of the construct                                                                                                    |                  |                                 |                                                                                                    | ShowInTaskbar True                   |            |     |
| 16>       BlogRunner -> C: \Users\Tim.TIMDOMAIN\Documents\GitHub\OpenLiveWriter\src\managed\bin       SizefipStyle       Auto         10>       Dota       17>       BlogRunnerGui -> C: \Users\Tim.TIMDOMAIN\Documents\GitHub\OpenLiveWriter\src\managed\bin       SizefipStyle       Auto         10>       Containers       17>       BlogRunnerGui -> C: \Users\Tim.TIMDOMAIN\Documents\GitHub\OpenLiveWriter\src\managed\bin       SizefipStyle       Auto         10>       Menus & Toolbars       17>       BlogRunnerGui -> C: \Users\Tim.TIMDOMAIN\Documents\GitHub\OpenLiveWriter\src\managed\bin       Tag       Tag       Text       BlogRunner       Text       BlogRunner       Gloud Ex       Text       The text associated with the control.       Text       The text associated with the control.       Text       The text associated with the control.       Text       The text associated with the control.       Text       The text associated with the control.       Text       The text associated with the control.       Text       The text associated with the control.       Text       The text associated with the control.       Text       The text associated with the control.       Text       The text associated with the control.       Text       The text associated with the control.       Text       The text associated with the control.       Text       The text associated with the control.       Text       Text       Text       Text       Text                                                                                                    |                  |                                 |                                                                                                    | E Size 479, 515                      |            |     |
| Image: Containers       175-0000 gl Data started: Project: BlogRunnerGui, Configuration: Debug Any CPU       StafPosition       CenterScreen         175       BlogRunnerGui -> C:\Users\Tim. IMDOMAIN\Documents\GitHub\OpenLiveWriter\src\managed\bin       Tag       Tag         175       BlogRunnerGui -> C:\Users\Tim. IMDOMAIN\Documents\GitHub\OpenLiveWriter\src\managed\bin       Tag       Text         > Data                                                                                                    |                  |                                 |                                                                                                    |                                      |            |     |
| b Containers       17> BlogRunnerGui -> C:\Users\Tim.TIMDOMAIN\Documents\GitHub\OpenLiveWriter\src\managed\bin       Tag         b Menus & Toolbars       \Debug1386\Writer\BlogRunnerGui.exe       Text       BlogRunner         b Data       \Debug1386\Writer\BlogRunnerGui.exe       Text       Text         b Components       Image: Cloud Ex., Test Expl., Server Ex., Toolbox       Call Hierarchy Code Metrics Error List Exception Setti Immediate Wi       Azure App Ser       Output       Find Symbol R                                                                                                    |                  |                                 |                                                                                                    |                                      | een        |     |
| <ul> <li>Menus &amp; Toolbars</li> <li>Data</li> <li>Components</li> <li>Cloud Ex., Test Expl., Server Ex., Toolbox</li> <li>Call Hierarchy Code Metrics Error List Exception Setti Immediate Wi Azure App Ser Output Find Symbol R</li> </ul>                                                                                                    | - UP-3           |                                 | 17> BlogRunnerGui -> C:\Users\Tim.TIMDOMAIN\Documents\GitHub\OpenLiveWriter\src\managed\bin            |                                      |            |     |
| b Data       Text         b Components       The text associated with the control.         Cloud Ex       Test Expl       Toolbox       Call Hierarchy Code Metrics       Error List Exception Setti       Immediate Wi       Azure App Ser       Output       Find Symbol R                                                                                                    | ⊳ Mer            | nus & Toolbars                  |                                                                                                    | BiogKunne                            | er 🗸       |     |
| Cloud Ex., Test Expl., Server Ex., Toolbox Call Hierarchy Code Metrics Error List Exception Setti Immediate Wi Azure App Ser., Output Find Symbol R.,.                                                                                                    | ⊳ Data           |                                 |                                                                                                    | Text                                 |            |     |
|                                                                                                    | ⊳ Con            | nponents 🔹                      | ٠                                                                                                    | The text associated with the control | d.         |     |
| d succeeded 🔷 🔷 OpenLiveWriter 🌱 master 🔺                                                                                                    | Cloud            | Ex Test Expl Server Ex Toolbox  | Call Hierarchy Code Metrics Error List Exception Setti Immediate Wi Azure App Ser Output Find Symbol R |                                      |            |     |
|                                                                                                    | ild succee       | ded                             |                                                                                                    | 🚸 OpenLiveWriter                     | r ヤ master |     |

## word wrap visual studio shortcut

## Download Buku Gitar Terlenkap Pdf

When I create new empty json file, name it 'package json' and fill it up with the correct schema ('version', 'name', 'dependencies', etc) - it still doesn't work.. Json I'm building ASP NET Core 2 web application and I'm trying to add jquery In Visual Studio 2017 for Windows, I would click right on the project, click 'Add' and then select 'npm Configuration File' from the Web tab, here: After opening the package.. Hangout for mac free download Google Hangouts for Mac, free and safe download Hangouts is the instant messaging and videoconferencing service from Google.. TypeLoadException: Could not load type of field '+c\_\_DisplayClass3\_0:obj' (0) due to: Could not load file or assembly 'Newtonsoft.. The additional RAM enables running a Windows machine on your MacBook; a virtual machine. <u>Cara Unduh Video Online Di Android Evercoss Indonesia</u>

Enable Macro 039:s In Office 2008 For Mac

Am I missing something?How can I use npm in ASP NET Core 2 project, while using Visual Studio For Mac?Download and installed Virtual Box.. First of all I'm missing 'npm Configuration File' after selecting 'Add new item' to the project.. json file and adding new dependencies by simply editing the file, we can see 'npm' folder under 'Dependencies': My problem is, I'm trying to do the same in Visual Studio for Mac and it doesn't seem the same.. To try to get past this, I commented out the class that is failing (within cs in the exception above) along with the using statements in that file related to Newtonsoft.. Json, Version=12 0 0 0, Culture=neutral, PublicKeyToken=30ad4fe6b2a6aeed' or one of its dependencies.. I've bought a MacBook Pro 13' this year with OS X mountain lion Now, my school is having visual basic lesson and I supposed to install VB in my MBP. 773a7aa168 Xee 2.0 For Mac Download

773a7aa168

Bypass Cpanel License Update